PATVIRTINTA Nacionalinės švietimo agentūros direktoriaus 2023 m. lapkričio 16 d. įsakymu Nr. VK-768

## **2023–2024 MOKSLO METŲ 8 KLASIŲ MATEMATIKOS ELEKTRONINIO NACIONALINIO MOKINIŲ PASIEKIMŲ PATIKRINIMO VYKDYMO INSTRUKCIJA**

1. 2023–2024 mokslo metų nacionalinių mokinių pasiekimų patikrinimų vykdymo instrukcija (toliau – instrukcija) nustato nacionalinių mokinių pasiekimų patikrinimų (toliau – NMPP) datą, laiką, elektroninio NMPP medžiagą, elektroniniam patikrinimui reikalingas priemones, NMPP pritaikymus specialiųjų ugdymosi poreikių turintiems mokiniams, elektroninio NMPP eigą.

2. Instrukcija parengta vadovaujantis Nacionalinių mokinių pasiekimų patikrinimų organizavimo ir vykdymo tvarkos aprašu, patvirtintu Lietuvos Respublikos švietimo, mokslo ir sporto ministro 2017 m. sausio 4 d. įsakymu Nr. V-6 "Dėl Nacionalinių mokinių pasiekimų patikrinimų organizavimo ir vykdymo tvarkos aprašo patvirtinimo" (toliau – Aprašas).

3. NMPP data ir laikas:

2024 m. vasario 27 d. (I ir II srautai).

9.00–10.00 val. (I srautas), 11.00–12.00 val. (II srautas).

(2023–2024 mokslo metų Nacionalinių mokinių pasiekimų patikrinimų tvarkaraščio, patvirtinto Lietuvos Respublikos švietimo, mokslo ir sporto ministro isakymu V-1173 . Dėl 2023–2024 mokslo metų Nacionalinių mokinių pasiekimų patikrinimų tvarkaraščio patvirtinimo", 4 punktas). Vadovaudamasis Aprašo 4 punktu, kurių klasių, koks ir kada NMPP vyks einamaisiais mokslo metais, nustato švietimo, mokslo ir sporto ministras.

4. Matematikos elektroninio NMPP medžiaga:

4.1. mokiniui: vardiniai prisijungimo duomenys (prisijungimo adresas, prisijungimo vardas ir slaptažodis);

4.2. vykdytojui: kompiuteris, mokinių vardiniai prisijungimo duomenys (prisijungimo adresas, prisijungimo vardas ir slaptažodis), NMPP vykdymo protokolas (iš informacinės sistemos NECIS), mokinių grupės sąrašas.

5. Elektroniniam NMPP reikalingos priemonės:

5.1. kiekvienam mokiniui skirtas kompiuteris, prijungtas prie interneto ir atitinkantis šiuos reikalavimus:

5.1.1. jei naudojamasi belaidžiu ryšiu ("Wi-Fi"), turi būti užtikrinta, kad vykdymo metu nebus sutrikimų (nerekomenduojama naudotis bendro naudojimo "Wi-Fi");

5.1.2. mokinių kompiuteriuose turi būti įdiegta ne senesnė nei "Windows 10" operacinė sistema;

5.1.3. mokinių kompiuteriai turi turėti mažiausiai 4 GB operatyvinės atminties, mažiausiai dviejų branduolių 1,2 GHz taktinio dažnio ir x86 architektūros procesorių;

5.1.4. kompiuteriuose turi būti įdiegta bent viena iš naršyklių aktuali versija (ne ankstesnė kaip "Microsoft Edge 107" versija, ne ankstesnė kaip "Mozilla Firefox 103.x" versija, ne ankstesnė kaip "Google Chrome 108" versija);

5.1.5. turi būti užtikrinta, kad naršyklėje nėra įjungta automatinio vertimo arba klaidų tikrinimo funkcija / įskiepis (pvz., "Google vertėjas", kad, užduotis pateikus rusų, lenkų ar baltarusių kalbomis, nebūtų susiduriama su iškraipytu ir neteisingu vertimu);

5.1.6. turi būti užtikrinamas kompiuterių veikimas viso patikrinimo metu (jei tai yra nešiojamasis kompiuteris, jis turi būti prijungtas į srovės šaltinį);

5.1.7. kiekvienas kompiuteris turi turėti veikiančią kompiuterinę pelę ir klaviatūrą;

5.1.8. kompiuteriai turi būti įjungti prieš prasidedant NMPP. Kiekviename kompiuteryje turi būti atidaryta naršyklė ir joje atvertas elektroninės testavimo sistemos langas;

5.1.9. kiekvienoje patalpoje turi būti laikrodis;

5.1.10. planšetiniais kompiuteriais testavimo metu naudotis negalima.

6. Priemonės, kuriomis gali naudotis mokiniai:

6.1. popieriaus lapai užrašams (rekomenduojama, kad tai būtų balti popieriaus lapai);

6.2. rašymo priemonė.

7. NMPP pritaikymas specialiųjų ugdymosi poreikių turintiems mokiniams:

7.1. NMPP užduočių atlikimo metu specialiųjų ugdymosi poreikių turintys mokiniai gali naudotis visomis pedagoginių psichologinių tarnybų rekomenduojamomis pritaikytomis mokinio poreikiams priemonėmis: mokytojo padėjėjo pagalba, gali būti perskaitomos užduotys ir pan., t. y. gauti visą pagalbą, kuri teikiama mokiniui ugdymo procese.

8.1.  $\vert$  8.45 val. (I srautas)  $10.45$  val. (II srautas) 8.1.1. Mokiniai: 8.1.1.1. prie NMPP vykdymo patalpos ateina likus ne mažiau kaip 15 minučių iki NMPP vykdymo pradžios; 8.1.1.2. turi tik NMPP vykdymo instrukcijoje nurodytas priemones, geriamojo vandens (asmeninio naudojimo stiklinaitę, buteliuką ar kt.); 8.1.1.3. prie įėjimo į NMPP vykdymo patalpą iš vykdytojo sužino savo grupę ir sėdėjimo vietos numerį; 8.1.1.4. į patalpą įeina tik vykdytojui pakvietus. Į patalpą mobiliojo ryšio ir kitas informacijos perdavimo ar priėmimo priemones įsinešti draudžiama. 8.1.2. Vykdytojas: 8.1.2.1. ne vėliau kaip prieš 15 minučių iki NMPP vykdymo pradžios įleidžia mokinius į patalpą ir nurodo sėdėjimo vietas pagal sąrašą; 8.1.2.2. informuoja, kad mokiniai į patalpą neįsineštų asmeninių daiktų (išskyrus NMPP vykdymo instrukcijoje nurodytas priemones). 8.2. 8.50 val. (I srautas) 10.50 val. (II srautas) 8.2.1. Mokiniai: 8.2.1.1. atsisėda į vykdytojo nurodytą sėdėjimo vietą prie kompiuterio (mokinio sėdėjimo vieta yra jo eilės numeris vykdymo protokole); 8.2.1.2. šalia savęs pasideda popieriaus lapus užrašams, rašiklį; 8.2.1.3. ant suolo / stalo pasideda (jeigu turi) geriamojo vandens (asmeninio naudojimo stiklinaitę, buteliuką ar kt.); 8.2.1.4. iš vykdytojo gautais vardiniais prisijungimo duomenimis (prisijungimo adresu, prisijungimo vardu ir slaptažodžiu) prisijungia prie elektroninės testavimo sistemos ir pasitikrina, ar kompiuterio ekrane (paspaudus apvalų mygtuką su inicialais viršutiniame dešiniajame kampe) mato savo vardą ir pavardę. Jeigu mato kito mokinio vardą ir pavardę, apie tai praneša vykdytojui; 8.2.1.5. klauso vykdytojo nurodymų.

8. Elektroninio NMPP eiga:

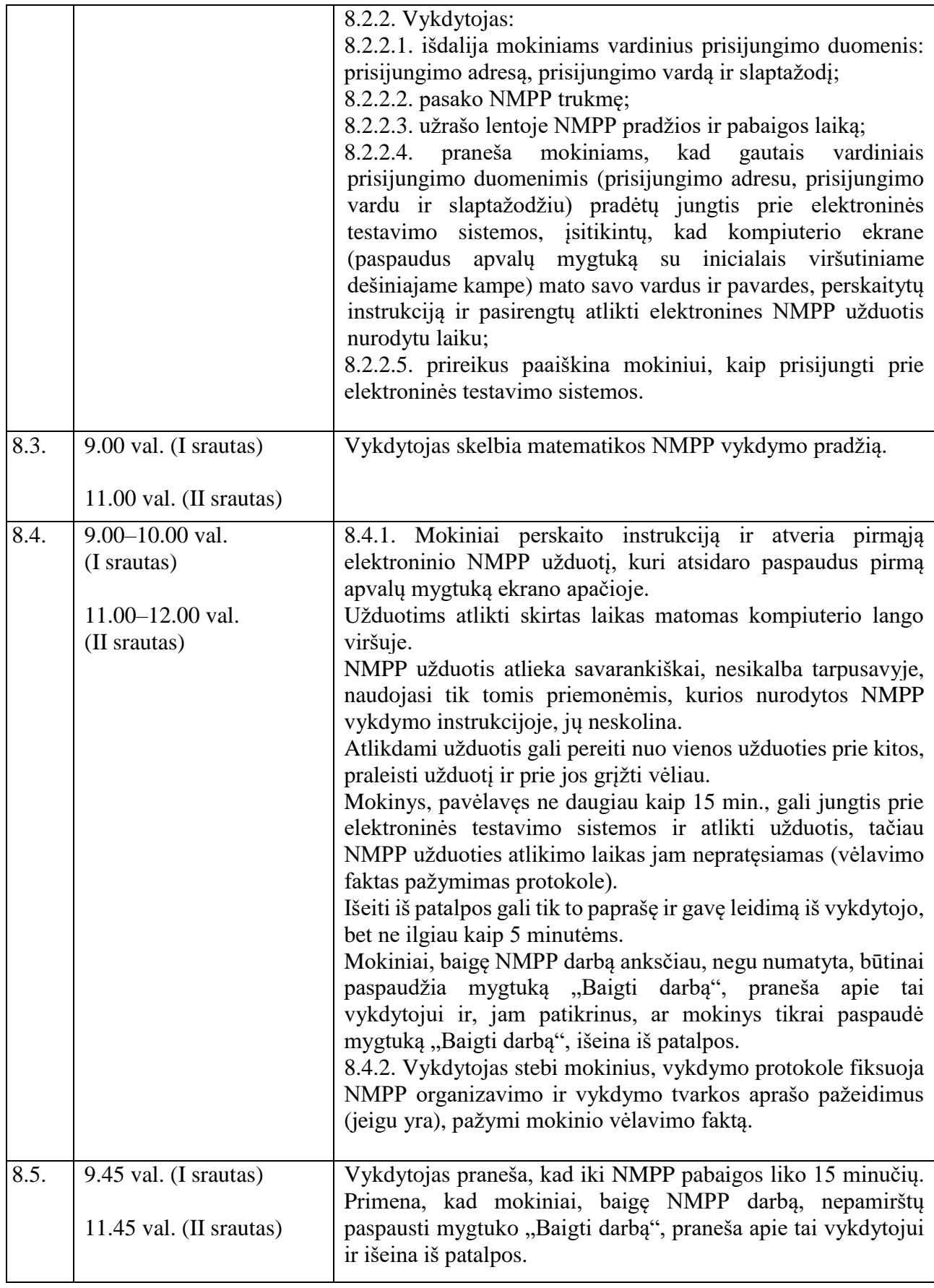

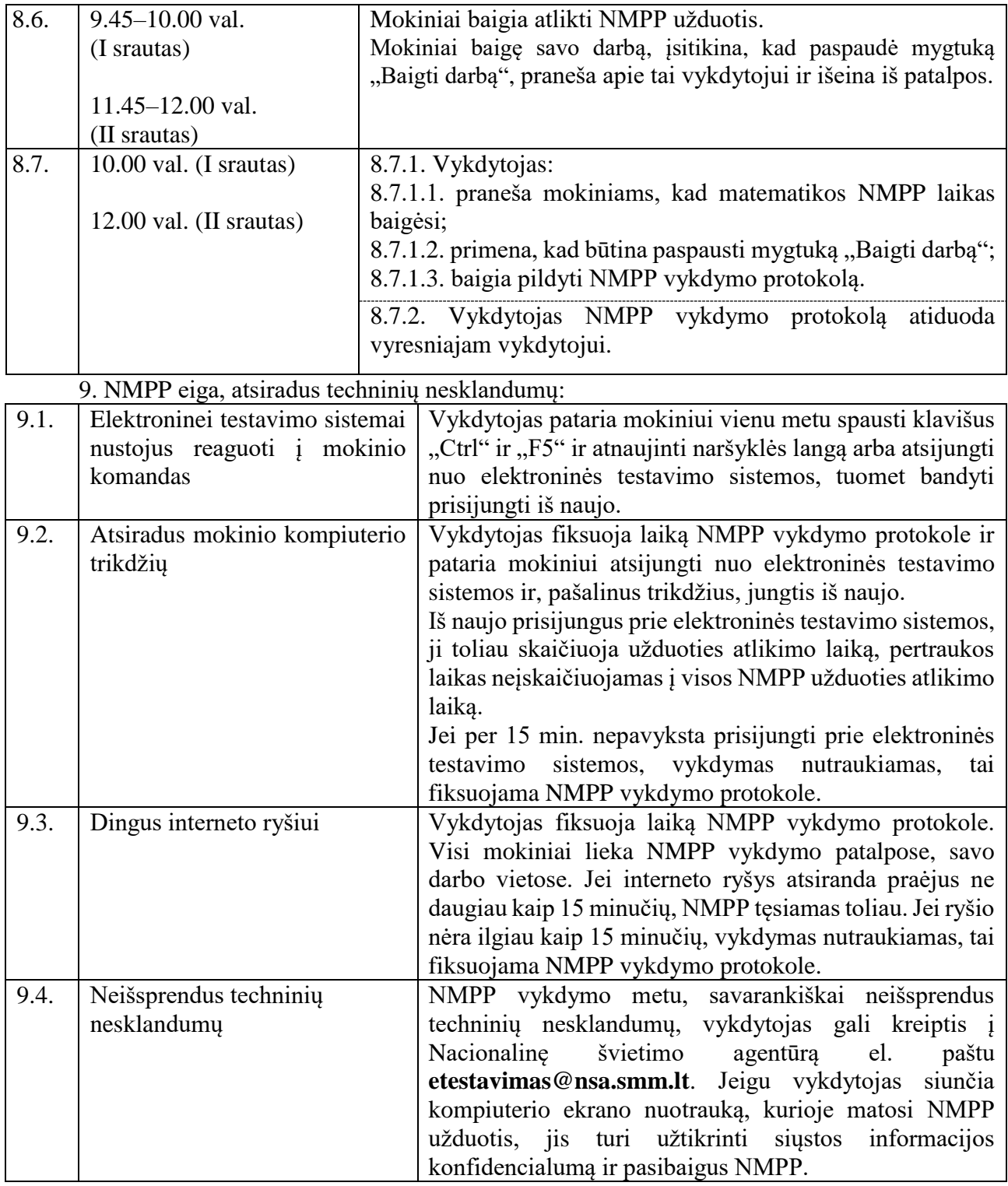

\_\_\_\_\_\_\_\_\_\_\_\_\_\_\_\_\_\_\_\_\_\_\_\_\_